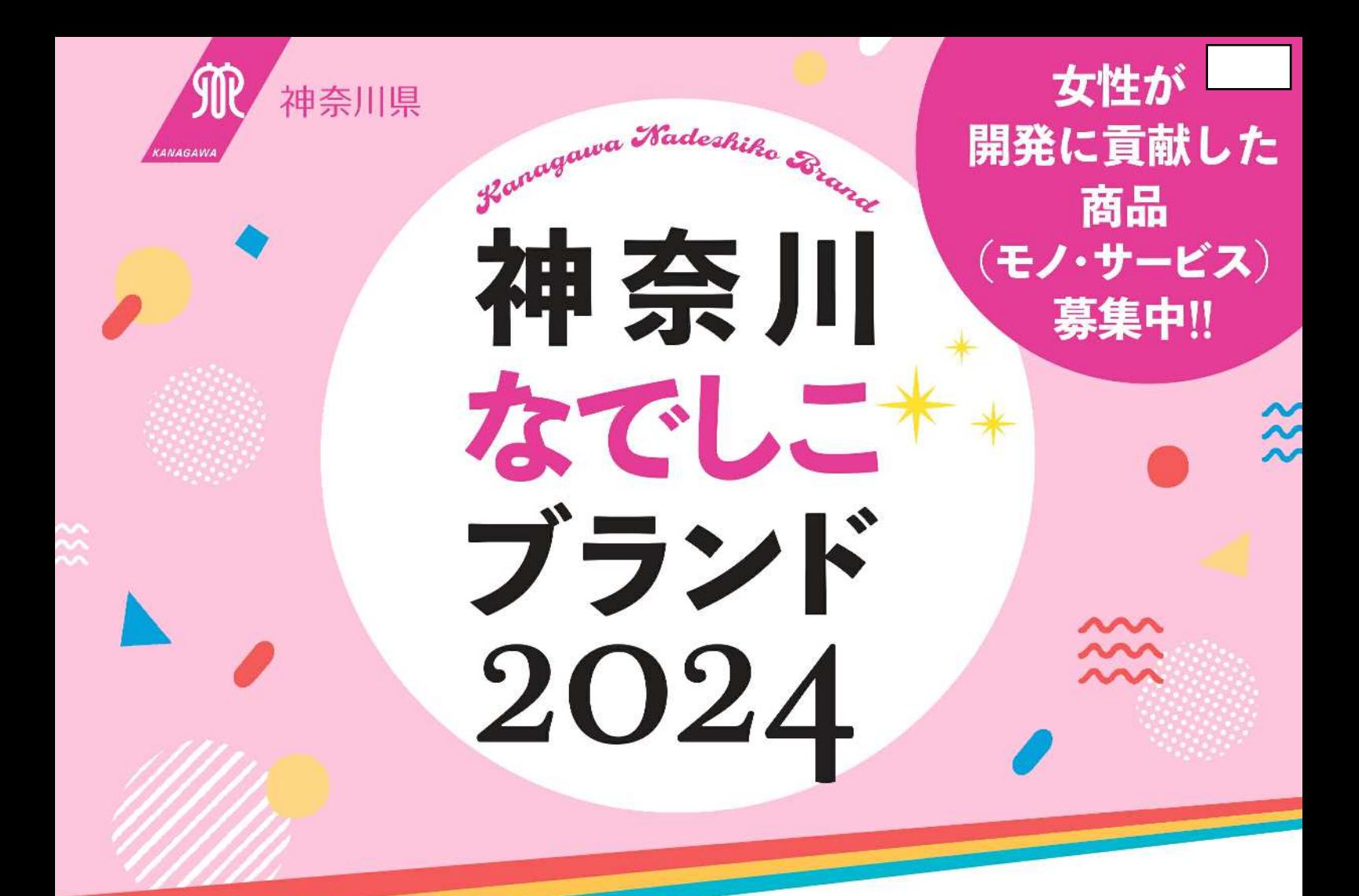

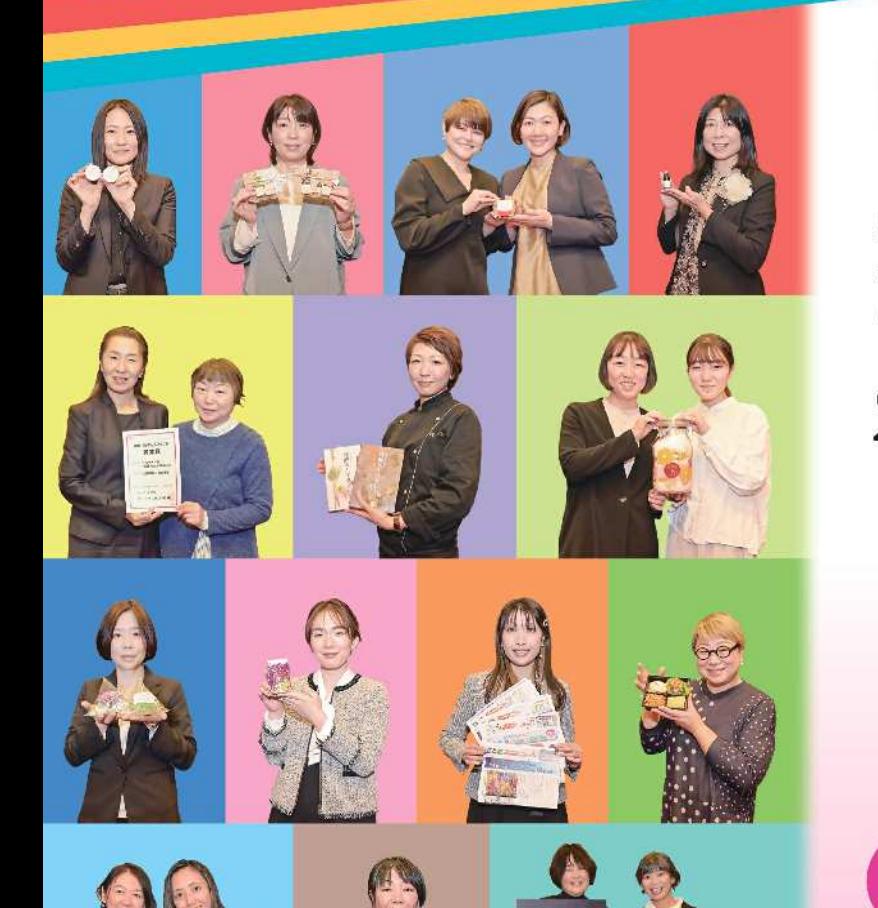

## 女性の活躍を応援します!

神奈川県では、県内に拠点を持つ企業等から、女性が開発 に貢献した商品 (モノ・サービス) を募集します。応募され た商品の中から優れたものを「神奈川なでしこブランド」と して認定し、PR をして女性の活躍を応援します。

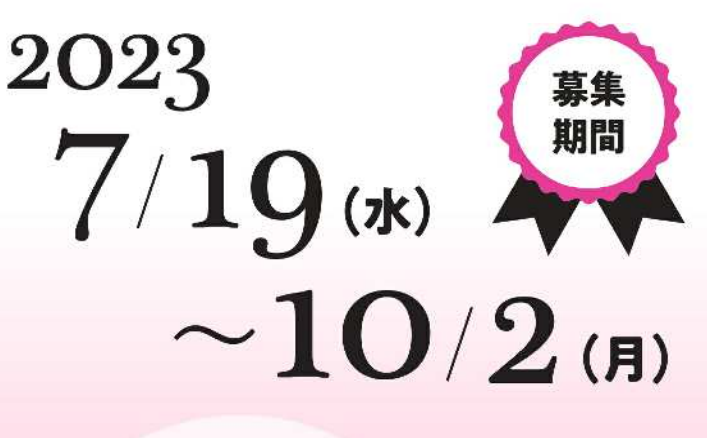

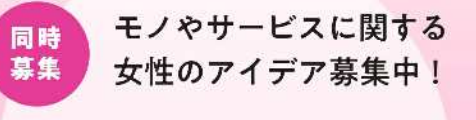

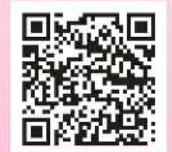

「なでしこの芽や」

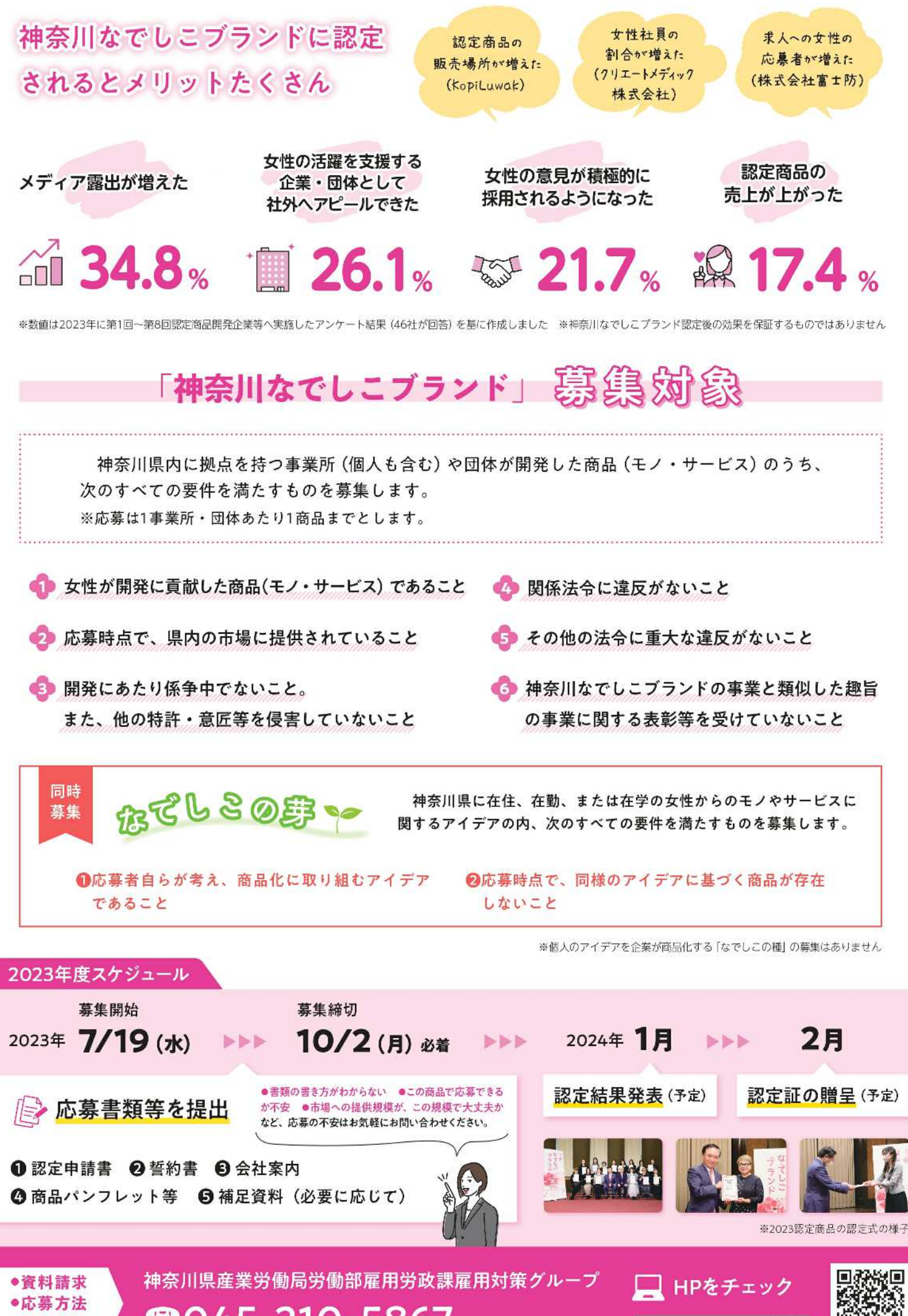

**8045-210-5867** 

●問合せ先

神奈川なでしこブランド Q